Chair of Applied Computer Science III

## **UNIVERSITY OF MANNHEIM**

Prof. Dr. Guido Moerkotte Email: [moerkotte@uni-mannheim.de](mailto:moerkotte@uni-mannheim.de)

Email: [daniel.flachs@uni-mannheim.de](mailto:daniel.flachs@uni-mannheim.de)

Daniel Flachs

Database Systems II Exercise Sheet 3 Spring Semester 2019 Created March 8, 2019

Exercise 1

Download the zip archive for this exercise sheet from the website. The examples can be found in the folder experiments.

Exercise 1 a)

Compile experiment2.cc with optimization level 0, i.e., g++ -O0 experiment2.cc -o experiment2.out.

Analyze the code and try to explain the output for each of the following runs:

- ./experiment2.out -s -l 990 -u 1000
- ./experiment2.out -l 990 -u 1000
- ./experiment2.out -s -l 0 -u 10
- ./experiment2.out -l 0 -u 10

Exercise 1 b)

Compare the assembler codes of the functions singleAmp and doubleAmp given in the following:

```
<sup>1</sup> // function with conjunctive predicate connected by single ampersand
2 bool singleAmp (int a, int b) {
3 if ((a == 3) & (b == 5)) {
4 return true;
5 }
6 return false ;
7 }
8
9 // function with conjunctive predicate connected by double ampersand
10 bool doubleAmp(int a, int b) {
11 if ((a == 3) \&\& (b == 5)) {
12 return true;
13 }
14 return false;
15 }
```
Recall that you can halt the compiler at every compilation level. As an alternative, you can use the "Compiler Explorer" (<https://godbolt.org/>).

Exercise 1 c)

Compile experiment3.cc with optimization level 0, i.e., g++ -O0 experiment3.cc -o experiment3.out.

Analyze the code and try to explain the output for each of the following runs:

- ./experiment3.out -i 100
- ./experiment3.out -i 100 -s1

Exercise 2

Exercise 2 a)

What does the term *universal hashing* mean?

## Exercise 2 b)

Consider the following four hash functions  $h_1, h_2, h_3, h_4$  that map values from the universe  $U := \{0, 1, ..., 5\}$  to the set  $D := \{0, 1\}$ :

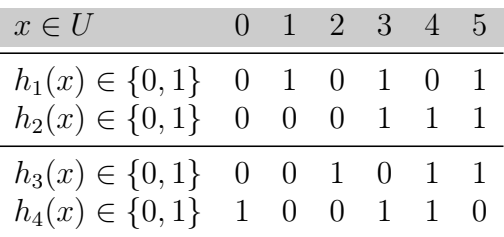

- i. Let  $H := \{h_1, h_2\}$ . Is H universal?
- ii. Let  $H' := \{h_1, h_2, h_3\}$ . Is  $H'$  universal?
- iii. Let  $H'' := \{h_1, h_2, h_3, h_4\}$ . Is  $H''$  universal?

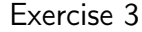

Implement a hash table that resolves collisions using chaining. Your hash table must be generic: Make the hash function a parameter. Find some data and insert it into your hash table under different hash functions. Output the average length and the maximum length of the buckets/chains in your hash table. What do you observe?

If you cannot find data, use the words.txt file provided in the zip archive. words.txt contains the 1000 most common words in the English language.

The zip archive also contains a hash table implementation which you can use as a framework for your own implementation. You can therefore choose which parts you take from the provided code and which parts you would like to implement yourself.